# **KAKAKU.com**

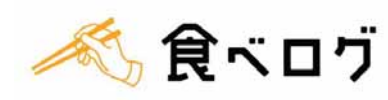

2012 年 2 月 9 日 株式会社カカクコム

### レストランのオンライン予約サービス

## 「食べログヨヤク([http://yoyaku.tabelog.com/\)](http://yoyaku.tabelog.com/)」を開始

## 24 時間いつでも手軽に、お店探しから"空席確認・予約"まで

株式会社カカクコム(東京都渋谷区 代表取締役社長 田中 実、東証コード:2371、以下カカクコム) が運営するランキングとクチコミのグルメサイト『食べログ[\(http://tabelog.com/](http://tabelog.com/))』は、2012 年 2 月 9 日(木)、レストランのオンライン予約サービス「食べログヨヤク」を開始しました。 ※会員登録は不要で、どなたでも無料でご利用いただけます

「食べログヨヤク」は、オンライン上で、365 日 24 時間いつでもレストランの空席状況の確認や予約 ができるサービスで、日付・エリアを選ぶと、予約可能なお店がすぐに分かります。

これによりユーザーは、外食の際、レストラン選びから予約まで『食べログ』で完結できるようにな り、また、飲食店においては、月間 3,200 万人以上が訪れる『食べログ』から、より効率的な集客を 図ることが可能となります。

開始当初は、「クレッセント(<http://yoyaku.tabelog.com/tokyo/A1314/13001521/>)」、「ラ・ロシェル ( <http://yoyaku.tabelog.com/tokyo/A1306/13001958/> )」、「 ル・ジュー・ドゥ・ラシエット (<http://yoyaku.tabelog.com/tokyo/A1306/13036041/>)」など、東京都内を中心に特別な日に訪れたいレ ストラン 221 店に参加いただいており、店舗数やエリアは順次拡大していきます。また、当初はPCサ イトでのサービス提供とし、今後はスマートフォンへの対応も予定しています。

#### 「食べログヨヤク」予約完了までの流れ

#### ①来店日時や人数、予算、個室や喫煙・禁煙条件などから、空席のあるお店を検索

 お店の空席状況は、カレンダー形式で最大 3 カ月先までを表示されるため、行きたいお店の 空席状況も一目でわかります。

#### ②予約可能なプランを選び、来店日時や人数、名前、電話番号、メールアドレスなどを入力

席のみの予約や、お店で人気のお得なコース料理も予約可能です。

#### ③予約ボタンを押して、予約完了

メールアドレスに予約完了メールが届き、お店から確認の電話連絡を待つ必要はありません。

「食べログヨヤク」ご利用ガイド:**<http://yoyaku.tabelog.com/yoyaku/help/guide/>**

【『食べログ』概要】

"信頼のできるレストラン選び"をコンセプトに 2005 年 3 月開設。ユーザーから寄せられたクチコミと 点数評価から、独自に設けたロジックでレストランランキングを算出し、提供しています。

月間利用者数:3,236 万人、月間総 PV:約 7 億 1,909 万 PV、登録レストラン数:約 68 万店 登録レビュー数:約 327 万件、登録写真点数は約 925 万点(2012 年 1 月末現在)

【株式会社カカクコム 会社概要】 所在地: 東京都渋谷区恵比寿南 3 丁目 5 番地 7 恵比寿アイマークゲート 代表取締役: 田中 実 事業内容: サイトの企画運営 当社運営サイト <http://corporate.kakaku.com/company/service.html>

# **KAKAKU.com**

## 画面イメージ

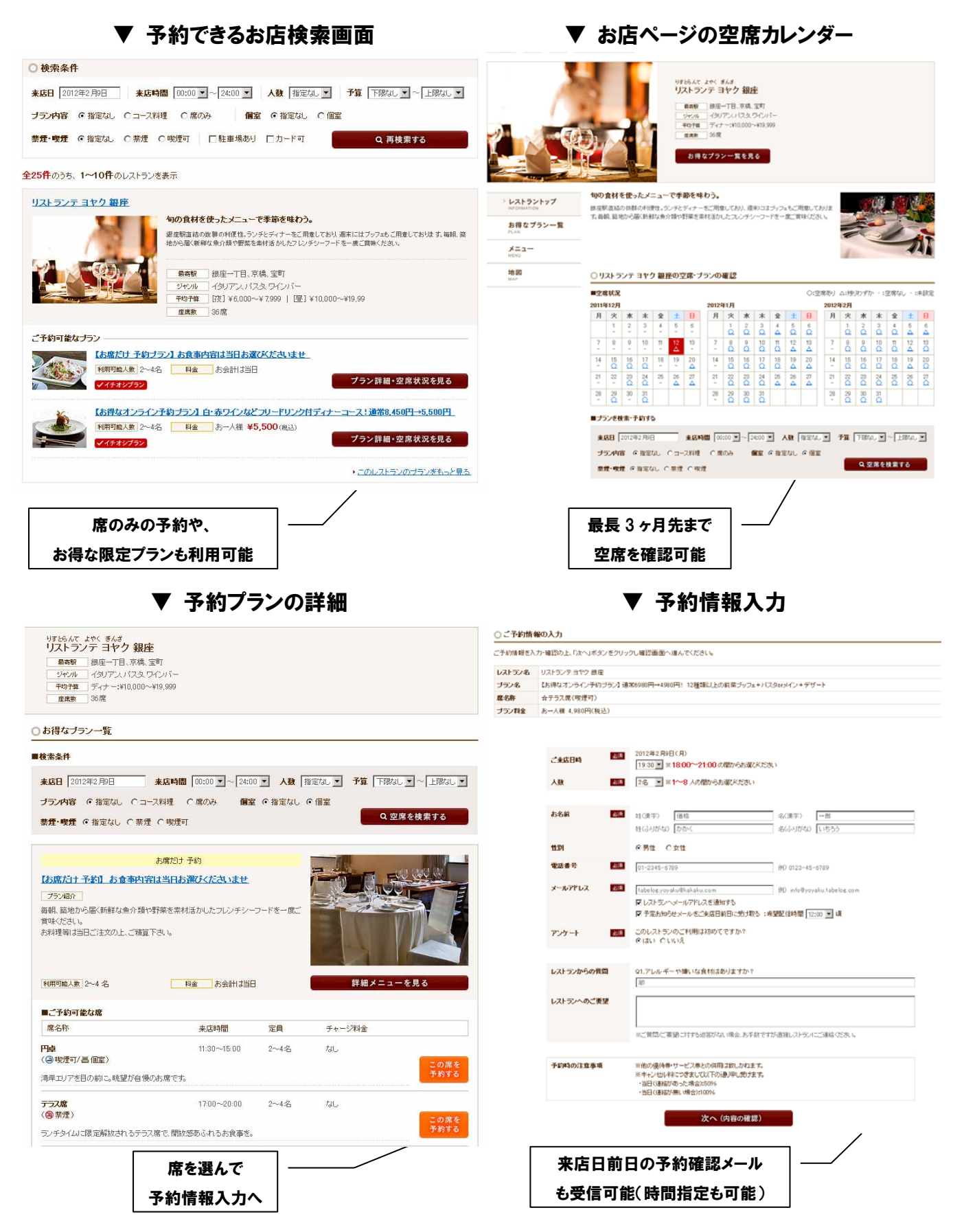